## **Using Streamlyne Proposal Development Templates**

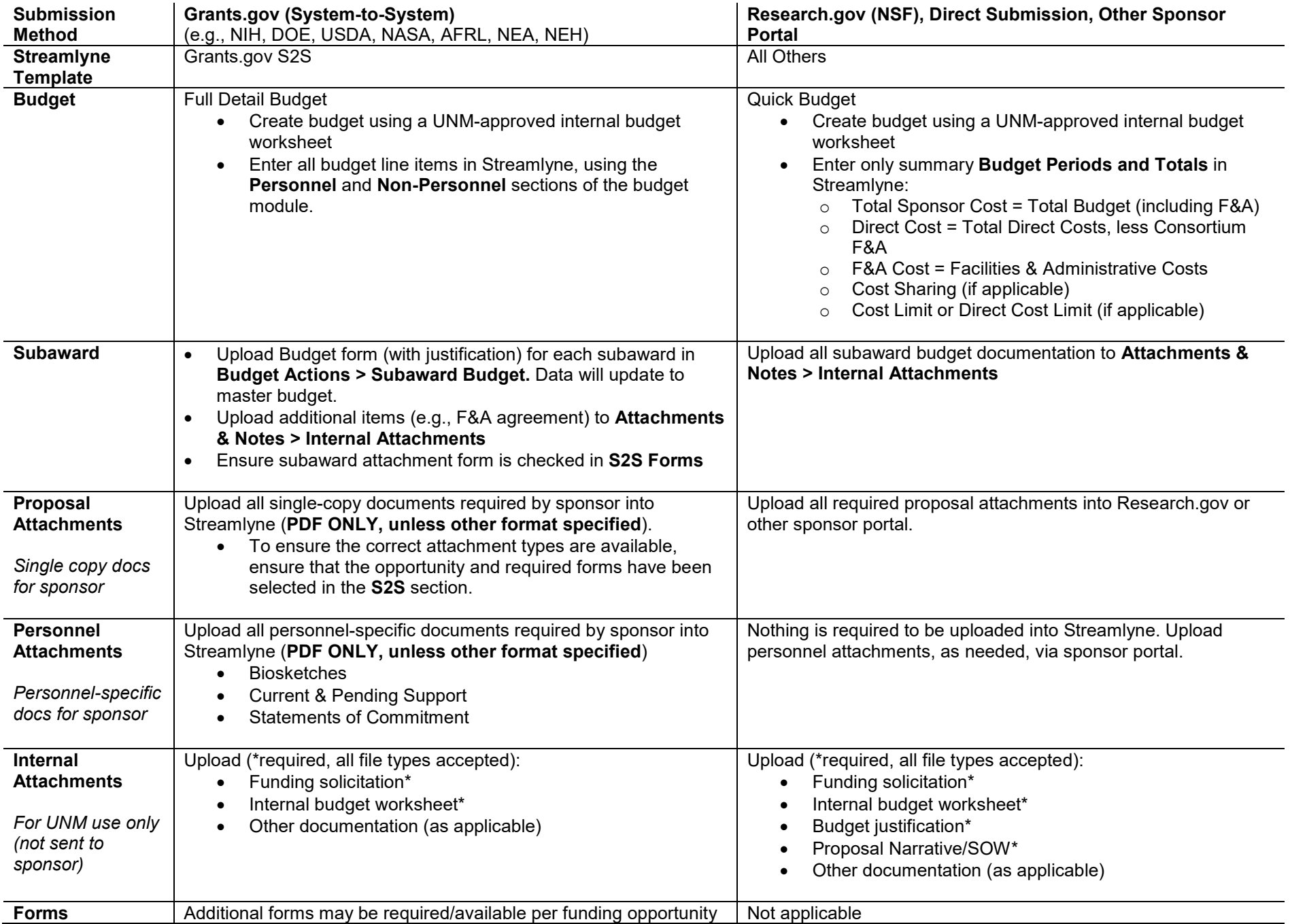